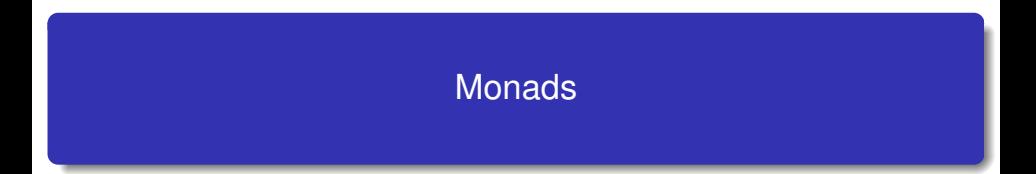

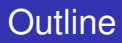

### Invent your first monad

- 30 More examples of monads
	- Monads and their laws
- 32 Program transformations and monads
- 33 Monads as a general programming technique

### **Monads and ML Functors**

Exception-returning style, state-passing style, and continuation-passing style of the previous part are all special cases of *monads*

Monads are thus a technical device that factor out commonalities between many program transformations ...

Exception-returning style, state-passing style, and continuation-passing style of the previous part are all special cases of *monads*

Monads are thus a technical device that factor out commonalities between many program transformations ...

... but this is just one possible viewpoint. Besides that, they can be used

- To structure denotational semantics and make them easy to extend with new language features. (E. Moggi, 1989.)
- As a powerful programming techniques in pure functional languages, primary in Haskell. (P. Wadler, 1992).

## **Outline**

### 29 Invent your first monad

- More examples of monads
- Monads and their laws
- Program transformations and monads
- Monads as a general programming technique
- **Monads and ML Functors**

Probably the best way to understand monads is to define one. Or better, arrive to a point where you realize that you need one (even if you do not know that it is a monad).

Many of the problems that monads try to solve are related to the issue of side effects. So we'll start with them.

## Side Effects: Debugging Pure Functions

Input: We have functions f and g that both map floats to floats.

f,g : float -> float

Goal: Modify these functions to output their calls for debugging purposes

# Side Effects: Debugging Pure Functions

Input: We have functions f and g that both map floats to floats.

```
f,g : float -> float
```
Goal: Modify these functions to output their calls for debugging purposes

If we do not admit side effects, then the modified version  $f'$  and  $g'$  must return the output

f',g' : float -> float \* string

$$
\begin{array}{c}\n\mathbf{x} \longrightarrow \end{array} \quad \begin{array}{c}\n\mathbf{f} \quad \longrightarrow \quad \mathbf{f} \quad \mathbf{w} \text{ as called; } \\
\mathbf{f} \quad \longrightarrow \quad \mathbf{f} \, (\mathbf{x})\n\end{array}
$$

$$
x \longrightarrow g' \longrightarrow "g was called; "g(x)
$$

We can think of these as 'debuggable' functions.

# **Binding**

Problem: How to debug the composition of two 'debuggable' functions? Intuition: We want the composition to have type  $float -> float * string$ but types no longer work!

Solution: Use concatenation for the debug messages and add some plumbing

let  $(y,s) = g' x$  in let  $(z,t) = f'$  y in  $(z,s^t)$  (where  $\hat{ }$  *denotes string concatenation*)

## **Binding**

Problem: How to debug the composition of two 'debuggable' functions? Intuition: We want the composition to have type  $float -> float * string$ but types no longer work!

Solution: Use concatenation for the debug messages and add some plumbing

let  $(y,s) = g' x$  in let  $(z,t) = f' y$  in  $(z,s^t)$  (where  $\hat{ }$  *denotes string concatenation*)

### Diagrammatically:

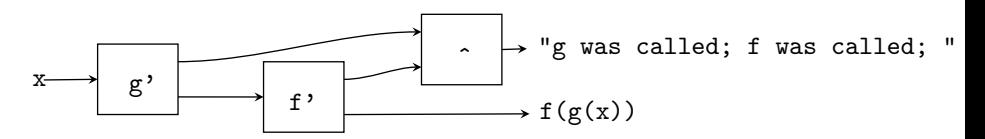

# The bind function

Plumbing is ok ... once. To do it uniformly we need a higher-order function doing the plumbing for us. We need a function bind that upgrades  $f'$  so that it can be plugged in the output of  $g'$ . That is, we would like:

```
bind f' : (float*string) -> (float*string)
```
which implies that

```
bind : (float -> (float*string)) -> ( (float*string) -> (float*string))
```
bind must

- $\bullet$  apply f' to the correct part of g' x and
- **2** concatenate the string returned by  $g'$  with the string returned by  $f'$ .

# The bind function

Plumbing is ok ... once. To do it uniformly we need a higher-order function doing the plumbing for us. We need a function bind that upgrades  $f'$  so that it can be plugged in the output of  $g'$ . That is, we would like:

```
bind f' : (float*string) -> (float*string)
```
which implies that

```
bind : (float -> (float*string)) -> ( (float*string) -> (float*string))
```
bind must

- $\bullet$  apply f' to the correct part of g' x and
- **2** concatenate the string returned by  $g'$  with the string returned by  $f'$ .

#### Exercise

Write the function bind.

# The bind function

Plumbing is ok ... once. To do it uniformly we need a higher-order function doing the plumbing for us. We need a function bind that upgrades  $f'$  so that it can be plugged in the output of  $g'$ . That is, we would like:

```
bind f' : (float*string) -> (float*string)
```
which implies that

```
bind : (float -> (float*string)) -> ( (float*string) -> (float*string))
```
bind must

- $\bullet$  apply f' to the correct part of g' x and
- **2** concatenate the string returned by  $g'$  with the string returned by  $f'$ .

#### Exercise

Write the function bind.

```
# let bind f'(gx, gs) = let (fx, fs) = f' gx in (fx, gs<sup>~</sup>fs)val bind : ('a \rightarrow 'b * string) \rightarrow 'a * string \rightarrow 'b * string = <frun</math>
```
Given two debuggable functions,  $f'$  and  $g'$ , now they can be composed by bind

(bind  $f'$ ) .  $g'$  (where "." is Haskell's infix composition). Write this composition as  $f' \circ g'$ .

We look for a "debuggable" identity function return such that for every debuggable function f one has return  $\circ$  f = f  $\circ$  return = f.

Given two debuggable functions,  $f'$  and  $g'$ , now they can be composed by bind

(bind  $f'$ ) .  $g'$  (where "." is Haskell's infix composition).

Write this composition as  $f' \circ g'$ .

We look for a "debuggable" identity function return such that for every

debuggable function f one has return  $\circ$  f = f  $\circ$  return = f.

**Exercise** 

Define return.

Given two debuggable functions,  $f'$  and  $g'$ , now they can be composed by bind

(bind  $f'$ ) .  $g'$  (where "." is Haskell's infix composition).

Write this composition as  $f' \circ g'$ .

We look for a "debuggable" identity function return such that for every

debuggable function f one has return  $\circ$  f = f  $\circ$  return = f.

### Exercise

Define return.

# let return  $x = (x, "");$ ; val return : 'a -> 'a \* string =  $\times$ fun>

Given two debuggable functions,  $f'$  and  $g'$ , now they can be composed by bind

(bind  $f'$ ) .  $g'$  (where "." is Haskell's infix composition).

Write this composition as  $f' \circ g'$ .

We look for a "debuggable" identity function return such that for every debuggable function f one has return  $\circ$  f = f  $\circ$  return = f.

### Exercise

#### Define return.

# let return  $x = (x, "");$ val return :  $a \rightarrow a * \text{string} = \text{dim}$ 

In Haskell (from now on we switch to this language):

```
Prelude> let return x = (x, "")Prelude> :type return
return :: t \rightarrow (t, [Char]) -t is a schema variable, String = Char list
```
Given two debuggable functions,  $f'$  and  $g'$ , now they can be composed by bind

(bind  $f'$ ) .  $g'$  (where "." is Haskell's infix composition).

Write this composition as  $f' \circ g'$ .

We look for a "debuggable" identity function return such that for every debuggable function f one has return  $\circ$  f = f  $\circ$  return = f.

### Exercise

Define return.

# let return  $x = (x, "");$ val return :  $a \rightarrow a * \text{string} = \text{dim}$ 

In Haskell (from now on we switch to this language):

```
Prelude> let return x = (x, "")Prelude> :type return
return :: t \rightarrow (t, [Char]) --t is a schema variable, String = Char list
```
333/599 In summary, the function return lifts the result of a function into the result of a "debuggable" function.

The return allows us to "lift" any *function* into a debuggable one:

let lift  $f = return$ .  $f$  (of type  $(a \rightarrow b) \rightarrow a \rightarrow (b, [Char]))$ ) that is (in Ocaml) let lift  $f(x) = (f(x, ...))$ 

The lifted version does much the same as the original function and, quite reasonably, it produces the empty string as a side effect.

The return allows us to "lift" any *function* into a debuggable one:

let lift  $f = return$ .  $f$  (of type  $(a \rightarrow b) \rightarrow a \rightarrow (b, [Char])$ ) that is (in Ocaml) let lift  $f(x) = (f(x, ...))$ 

The lifted version does much the same as the original function and, quite reasonably, it produces the empty string as a side effect.

#### Exercise

Show that lift  $f \circ \text{lift } g = \text{lift } (f.g)$ 

The return allows us to "lift" any *function* into a debuggable one:

let lift  $f = return$ .  $f$  (of type  $(a \rightarrow b) \rightarrow a \rightarrow (b, [Char])$ ) that is (in Ocaml) let lift  $f(x) = (f(x, ...))$ 

The lifted version does much the same as the original function and, quite reasonably, it produces the empty string as a side effect.

#### Exercise

Show that lift  $f \circ \text{lift } g = \text{lift } (f.g)$ 

### **Summary**

The functions, bind and return, allow us to compose debuggable functions in a straightforward way, and compose ordinary functions with debuggable functions in a natural way.

The return allows us to "lift" any *function* into a debuggable one:

let lift  $f = return$ .  $f$  (of type  $(a \rightarrow b) \rightarrow a \rightarrow (b, [Char])$ ) that is (in Ocaml) let lift  $f(x) = (f(x, ...))$ 

The lifted version does much the same as the original function and, quite reasonably, it produces the empty string as a side effect.

#### Exercise

Show that lift  $f \circ \text{lift } g = \text{lift } (f.g)$ 

### **Summary**

The functions, bind and return, allow us to compose debuggable functions in a straightforward way, and compose ordinary functions with debuggable functions in a natural way.

### **We just defined our first monad**

334/599

The return allows us to "lift" any *function* into a debuggable one:

let lift  $f = return$ .  $f$  (of type  $(a \rightarrow b) \rightarrow a \rightarrow (b, [Char])$ ) that is (in Ocaml) let lift  $f(x) = (f(x, ...))$ 

The lifted version does much the same as the original function and, quite reasonably, it produces the empty string as a side effect.

#### Exercise

Show that lift  $f \circ \text{lift } g = \text{lift } (f.g)$ 

### **Summary**

The functions, bind and return, allow us to compose debuggable functions in a straightforward way, and compose ordinary functions with debuggable functions in a natural way.

### **We just defined our first monad Let us see more examples**

334/599

### Invent your first monad

### 30 More examples of monads

### Monads and their laws

Program transformations and monads

Monads as a general programming technique

### **Monads and ML Functors**

# A Container: Multivalued Functions

Consider sqrt and cbrt that compute the square root and cube root of a real number:

sqrt,cbrt :: Float -> Float

Consider the complex version for these functions. They must return *lists* of results (two square roots and three cube roots) $<sup>1</sup>$ </sup>

sqrt',cbrt' :: Complex -> [Complex]

since they are *multi-valued* functions.

 $^1$ Complex should be instead written Complex Float, since it is a Haskell module

# A Container: Multivalued Functions

Consider sqrt and cbrt that compute the square root and cube root of a real number:

sqrt,cbrt :: Float -> Float

Consider the complex version for these functions. They must return *lists* of results (two square roots and three cube roots) $<sup>1</sup>$ </sup>

sqrt',cbrt' :: Complex -> [Complex]

since they are *multi-valued* functions.

We can compose sqrt and cbrt to obtain the sixth root function

sixthrt  $x = sqrt (cbrt x)$ 

Problem How to compose sqrt' and cbrt'?

 $^1$ Complex should be instead written Complex Float, since it is a Haskell module

# A Container: Multivalued Functions

Consider sqrt and cbrt that compute the square root and cube root of a real number:

sqrt,cbrt :: Float -> Float

Consider the complex version for these functions. They must return *lists* of results (two square roots and three cube roots) $<sup>1</sup>$ </sup>

sqrt',cbrt' :: Complex -> [Complex]

since they are *multi-valued* functions.

We can compose sqrt and cbrt to obtain the sixth root function

sixthrt  $x = sqrt (cbrt x)$ 

Problem How to compose sqrt' and cbrt'?

### **Bind**

We need a bind function that lifts cbrt' so that it can be applied to *all* the results of sqrt'

 $1$ Complex should be instead written Complex Float, since it is a Haskell module

Goal:

bind :: (Complex -> [Complex]) -> ([Complex] -> [Complex])

#### Goal:

bind :: (Complex -> [Complex]) -> ([Complex] -> [Complex])

#### Diagrammatically:

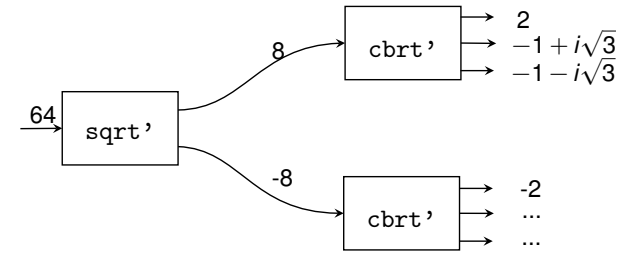

#### Goal:

bind ::  $(Complex \rightarrow [Complex]) \rightarrow ([Complex] \rightarrow [Complex])$ 

### Diagrammatically:

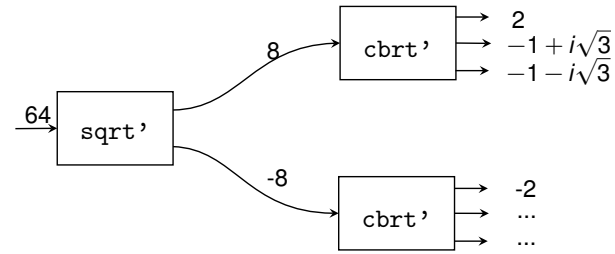

### Exercise

Write an implementation of bind

### Goal:

bind ::  $(Complex \rightarrow [Complex]) \rightarrow ([Complex] \rightarrow [Complex])$ 

### Diagrammatically:

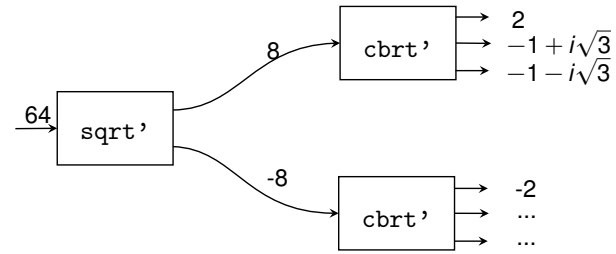

### Exercise

Write an implementation of bind

### Solution:

bind  $f \times = \text{concat (map } f \times)$ 

337/599

Again we look for an identity function for multivalued functions: it takes a result of a normal function and transforms it into a result of multi-valued functions:

```
return :: a -> [a]
```
Again we look for an identity function for multivalued functions: it takes a result of a normal function and transforms it into a result of multi-valued functions:

return  $:: a -> [a]$ 

### Exercise

Define return

Again we look for an identity function for multivalued functions: it takes a result of a normal function and transforms it into a result of multi-valued functions:

return  $: a \rightarrow [a]$ 

### Exercise

Define return

### Solution:

return  $x = \lceil x \rceil$ 

### Again

 $f \circ return = return \circ f = f$ 

while lift  $f = return$ . f transforms an ordinary function into a multivalued one:  $lift :: (a \rightarrow b) \rightarrow a \rightarrow [b]$ 

Again we look for an identity function for multivalued functions: it takes a result of a normal function and transforms it into a result of multi-valued functions:

return  $: a \rightarrow [a]$ 

### Exercise

Define return

### Solution:

return  $x = \lceil x \rceil$ 

### Again

```
f \circ return = return \circ f = f
```
while lift  $f = return$ . f transforms an ordinary function into a multivalued one:  $list :: (a \rightarrow b) \rightarrow a \rightarrow [b]$ 

### **We just defined our second monad**

338/599

Again we look for an identity function for multivalued functions: it takes a result of a normal function and transforms it into a result of multi-valued functions:

 $return :: a \rightarrow [a]$ 

### Exercise

Define return

### Solution:

return  $x = \lceil x \rceil$ 

### Again

```
f \circ return = return \circ f = f
```
while lift  $f = return$ . f transforms an ordinary function into a multivalued one:  $lift :: (a \rightarrow b) \rightarrow a \rightarrow [b]$ 

### **We just defined our second monad Let us see a last one and then recap**

338/599
The Haskell random function looks like this

```
random :: StdGen \rightarrow (a.StdGen)
```
- To generate a random number you need a seed (of type StdGen)
- After you've generated the number you update the seed to a new value  $\bullet$
- In a non-pure language the seed can be a global reference. In Haskell the  $\bullet$ new seed needs to be passed in and out explicitly.

The Haskell random function looks like this

```
random :: StdGen \rightarrow (a.StdGen)
```
- To generate a random number you need a seed (of type StdGen)
- After you've generated the number you update the seed to a new value
- In a non-pure language the seed can be a global reference. In Haskell the new seed needs to be passed in and out explicitly.

So a function of type a -> b that needs random numbers must be lifted to a "randomized" function of type  $a \rightarrow$  StdGen  $\rightarrow$  (b, StdGen)

#### Exercise

- <sup>1</sup> Write the type of the bind function to compose two "randomized" functions.
- **2** Write an implementation of bind

339/599

### Solution:

#### Solution:

**1** bind ::  $(a \rightarrow StdGen \rightarrow (b,StdGen))$ 

 $\rightarrow$ (StdGen $\rightarrow$ (a,StdGen)) $\rightarrow$ (StdGen  $\rightarrow$  (b,StdGen))

#### Solution:

$$
0 \text{ bind} :: (a \rightarrow \text{StdGen} \rightarrow (b, \text{StdGen}))
$$

 $\rightarrow$ (StdGen $\rightarrow$ (a,StdGen)) $\rightarrow$ (StdGen  $\rightarrow$  (b,StdGen))

2 bind  $f \times$  seed =

### Solution:

\n- bind :: 
$$
(a \rightarrow \text{StdGen} \rightarrow (b, \text{StdGen}))
$$
\n- $\rightarrow (\text{StdGen} \rightarrow (a, \text{StdGen})) \rightarrow (\text{StdGen} \rightarrow (b, \text{StdGen}))$
\n- bind f x seed = let  $(x', \text{seed'}) = x$  seed in f x' seed'
\n

### Solution:

$$
\text{D bind} :: (\text{a} \rightarrow \text{StdGen} \rightarrow (\text{b}, \text{StdGen}))
$$

 $\rightarrow$ (StdGen $\rightarrow$ (a,StdGen)) $\rightarrow$ (StdGen  $\rightarrow$  (b,StdGen))

2 bind f x seed = let  $(x',$ seed') = x seed in f x' seed'

#### Exercise

Define the 'identity' randomized function. This needs to be of type

```
return :: a \rightarrow (StdGen \rightarrow (a,StdGen))
```
and should leave the seed unmodified.

### Solution:

$$
\text{D bind} :: (\text{a} \rightarrow \text{StdGen} \rightarrow (\text{b}, \text{StdGen}))
$$

 $\rightarrow$ (StdGen $\rightarrow$ (a,StdGen)) $\rightarrow$ (StdGen  $\rightarrow$  (b,StdGen))

```
2 bind f x seed = let (x',seed') = x seed in f x' seed'
```
#### Exercise

Define the 'identity' randomized function. This needs to be of type

```
return :: a \rightarrow (StdGen \rightarrow (a.StdGen))
```
and should leave the seed unmodified.

#### **Solution**

return  $x \ g = (x,g)$ 

Again, lift  $f = return$ . f turns an ordinary function into a randomized one that leaves the seed unchanged.

While f  $\circ$  return = return  $\circ$  f = f and lift f  $\circ$  lift  $g$  = lift(f.g) where  $f \circ g = (bind f).g$ <br>G. Castagna (CNRS)

# **Outline**

### Invent your first monad

More examples of monads

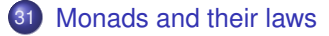

- Program transformations and monads
- Monads as a general programming technique
- **Monads and ML Functors**

# **Monads**

#### Step 1: Transform a type a into the type of particular *computations* on a.

```
-- The debuggable computations on a
type Debuggable a = (a, String)-- The multivalued computation on a
type Multivalued a = [a]-- The randomized computations on a
type Randomized a = S_t dGen -> (a, StdGen)
```
# Monads

#### Step 1: Transform a type a into the type of particular *computations* on a.

```
-- The debuggable computations on a
type Debuggable a = (a, String)-- The multivalued computation on a
type Multivalued a = [a]-- The randomized computations on a
type Randomized a = S_t dGen -> (a, StdGen)
```
Step 2: Define the "plumbing" to lift functions on given types into functions on the "m computations" on these types where "m" is either Debuggable, or Multivalued, or Randomized.

```
bind :: (a \rightarrow m b) \rightarrow (m a \rightarrow m b)return : a \rightarrow m a
```
with f  $\circ$  return = return  $\circ$  f = f and lift f  $\circ$  lift  $g$  = lift  $(f.g),$ where ' $\circ$ ' and lift are defined in terms of return and bind.

## Monads

### Step 1: Transform a type a into the type of particular *computations* on a.

```
-- The debuggable computations on a
type Debuggable a = (a, String)-- The multivalued computation on a
type Multivalued a = [a]-- The randomized computations on a
type Randomized a = S_t dGen -> (a, StdGen)
```
Step 2: Define the "plumbing" to lift functions on given types into functions on the "m computations" on these types where "m" is either Debuggable, or Multivalued, or Randomized.

bind ::  $(a \rightarrow m b)$  ->  $(m a \rightarrow m b)$ return  $: a \rightarrow m a$ 

with f  $\circ$  return = return  $\circ$  f = f and lift f  $\circ$  lift  $g$  = lift  $(f.g),$ where 'o' and lift are defined in terms of return and bind.

#### Monad

342/599 A *monad* is a triple formed by a type constructor m and two functions bind and return whose type and behavior is as described above.

## Monads in Haskell

In Haskell, the bind function:

- $\bullet$  it is written  $\gt$  =
- $\bullet$  it is infix
- its type is  $m a \rightarrow (a \rightarrow m b) \rightarrow m b$  (arguments are swapped)

## Monads in Haskell

In Haskell, the bind function:

- $\bullet$  it is written  $\gt$  =
- $\bullet$  it is infix
- its type is  $m a \rightarrow (a \rightarrow m b) \rightarrow m b$  (arguments are swapped)

This can be expressed by typeclasses:

class Monad m where -- chain computations  $(\gg)=)$  :: m a -> ( a -> m b) -> m b -- inject return  $: a \rightarrow m$  a

# Monads in Haskell

In Haskell, the bind function:

- $\bullet$  it is written  $\gt$  =
- **o** it is infix
- $\bullet$  its type is m a  $\to$  (a  $\to$  m b)  $\to$  m b (arguments are swapped)

This can be expressed by typeclasses:

class Monad m where -- chain computations  $(\gg)=)$  :: m a -> ( a -> m b) -> m b -- inject return  $: a \rightarrow m$  a

The properties of bind and return cannot be enforced, but monadic computation demands that the following equations hold

$$
\begin{array}{rcl}\n \text{return } x >>= f \equiv & f \ x \\
 m >>= return \equiv & m \\
 m >>= \left(\lambda x. (f \ x \ >>= g)\right) \equiv & (m \ >>= f) \ >>= g\n \end{array}
$$

We already saw some of these properties:

$$
\text{return } x \implies f \equiv fx \tag{1}
$$

$$
m \gg = return \equiv m \tag{2}
$$

$$
m \gg = (\lambda x.f \ x \gg = g) \equiv (m \gg = f) \gg = g \tag{3}
$$

We already saw some of these properties:

$$
return x \gg = f \equiv fx \tag{1}
$$

$$
m \gg = return \equiv m \tag{2}
$$

$$
m \gg = (\lambda x.f \ x \gg = g) \equiv (m \gg = f) \gg = g \tag{3}
$$

Let us rewrite them in terms of our old bind function (with the different argument order we used before)

<sup>1</sup> In (1) abstract the *x* then you have the *left identity*:

 $(bind f).return = f \circ return = f$ 

We already saw some of these properties:

$$
return x \gg = f \equiv fx \tag{1}
$$

$$
m \gg = return \equiv m \tag{2}
$$

$$
m \gg = (\lambda x.f \ x \gg = g) \equiv (m \gg = f) \gg = g \tag{3}
$$

Let us rewrite them in terms of our old bind function (with the different argument order we used before)

<sup>1</sup> In (1) abstract the *x* then you have the *left identity*:

```
(bind f).return = f \circ return = f
```
2 In (2) consider  $m = gx$  and abstract the x then you have the *right identity* 

$$
(\mathtt{bind}\ \mathtt{return}).g = \mathtt{return} \circ g = g
$$

We already saw some of these properties:

$$
return x \gg = f \equiv fx \tag{1}
$$

$$
m \gg = return \equiv m \tag{2}
$$

$$
m \gg = (\lambda x.f \ x \gg = g) \equiv (m \gg = f) \gg = g \tag{3}
$$

Let us rewrite them in terms of our old bind function (with the different argument order we used before)

<sup>1</sup> In (1) abstract the *x* then you have the *left identity*:

```
(bind f).return = f \circ return = f
```
In (2) consider  $m = gx$  and abstract the x then you have the *right identity* (bind return).*g* = return  $\circ$  *g* = *g* 

<sup>3</sup> Law (3) express *associativity* (exercise: prove it)

$$
h\circ (f\circ g)=(h\circ f)\circ g
$$

## Writer, List and State Monads

The monads we showed are special cases of Writer, List, and State monads. Let us see their (simplified) versions

```
-- The Writer Monad
data Writer a = Writer (a, [Char])
instance Monad Writer where
   return x = Writer (x, [])Writer (x,1) \gg = f = let Writer (x',1') = f x in Writer (x',1^{++1'})-- The List monad ([] data type is predefined)
instance Monad [] where
    return x = [x]m \gg = f = concat (map f m)
-- The State Monad
data State s a = State (s \rightarrow (a,s))
instance Monad (State s) where
    return a = State (\lambdas -> (a,s)) - \verts -> (a,s)
    (State g) >>= f = State (\lambdas -> let (v, s') = g s in
                                     let State h = f v in h s'
```
345/599

### **QUESTION**

Haven't you already seen the state monad?

# Back to program transformations

### **QUESTION**

Haven't you already seen the state monad?

Let us strip out the type constructor part:

 $return a = \lambda s \rightarrow (a,s)$ a >>= f =  $\lambda$ s -> let (v,s') = a s in (f v) s'

### **QUESTION**

Haven't you already seen the state monad?

Let us strip out the type constructor part:

return a =  $\lambda$ s -> (a,s) a >>= f =  $\lambda$ s -> let  $(v, s')$  = a s in (f v) s'

It recalls somehow the transformation for the state passing style:

$$
\begin{array}{rcl}\n\llbracket N \rrbracket & = & \lambda s. (N, s) \\
\llbracket x \rrbracket & = & \lambda s. (x, s) \\
\llbracket \lambda x. a \rrbracket & = & \lambda s. (\lambda x. \llbracket a \rrbracket, s) \\
\llbracket \texttt{let } x = a \text{ in } b \rrbracket & = & \lambda s. \text{match} \llbracket a \rrbracket s \text{ with } (x, s') \rightarrow \llbracket b \rrbracket s' \\
\llbracket a b \rrbracket & = & \lambda s. \text{match} \llbracket a \rrbracket s \text{ with } (x_a, s') \rightarrow \\
\text{match} \llbracket b \rrbracket s' \text{ with } (x_b, s'') \rightarrow x_a x_b s''\n\end{array}
$$

### **QUESTION**

Haven't you already seen the state monad?

Let us strip out the type constructor part:

return a =  $\lambda$ s -> (a,s) a >>= f =  $\lambda$ s -> let  $(v, s')$  = a s in (f v) s'

It recalls somehow the transformation for the state passing style:

$$
\begin{array}{rcl}\n\llbracket N \rrbracket & = & \lambda s. (N, s) \\
\llbracket x \rrbracket & = & \lambda s. (x, s) \\
\llbracket \lambda x. a \rrbracket & = & \lambda s. (\lambda x. \llbracket a \rrbracket, s) \\
\llbracket \texttt{let } x = a \text{ in } b \rrbracket & = & \lambda s. \text{match} \llbracket a \rrbracket s \text{ with } (x, s') \rightarrow \llbracket b \rrbracket s' \\
\llbracket a b \rrbracket & = & \lambda s. \text{match} \llbracket a \rrbracket s \text{ with } (x_a, s') \rightarrow \\
\text{match} \llbracket b \rrbracket s' \text{ with } (x_b, s'') \rightarrow x_a x_b s''\n\end{array}
$$

**Exactly the same transformation but with different constructions**

346/599

# **Outline**

### Invent your first monad

- More examples of monads
- Monads and their laws
- 32 Program transformations and monads
	- Monads as a general programming technique

#### **Monads and ML Functors**

Let us temporary abandon Haskell and return to pseudo-OCaml syntax Consider the conversions to exception-returning style, state-passing style, and continuation-passing style. For constants, variables and λ-abstractions (ie., *values*), we have:

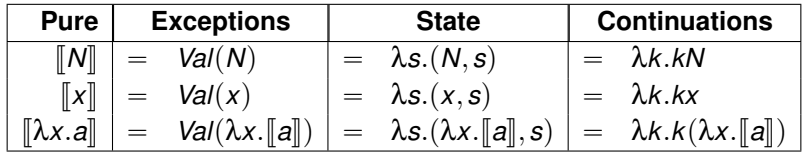

In all three cases we **return** the values N, x, or  $\lambda x$ . [a] wrapped in some appropriate context.

For let bindings we have

$$
\begin{array}{llll}\n\text{[let } x = a \text{ in } b] & = \text{ match } \llbracket a \rrbracket \text{ with } \text{Exn}(z) \rightarrow \text{Exn}(z) \mid \text{Val}(x) \rightarrow \llbracket b \rrbracket \\
\text{[let } x = a \text{ in } b] & = \text{ } \lambda s.\n\text{match } \llbracket a \rrbracket s \text{ with } (x, s') \rightarrow \llbracket b \rrbracket s' \\
\text{[let } x = a \text{ in } b] & = \text{ } \lambda k. \llbracket a \rrbracket (\lambda x. \llbracket b \rrbracket k)\n\end{array}
$$

In all three cases we extract the value resulting from the computation  $\llbracket a \rrbracket$ , we **bind** it to the variable x and proceed with the computation  $\llbracket b \rrbracket$ .

For applications we have

$$
\begin{array}{rcl}\n[\![ab]\!] & = & \text{match} \begin{array}{rcl}\n[\![a]\!] & \text{with} \\
& & \mid Exn(x_a) \to Exn(x_a) \\
& & \mid Val(x_a) \to \text{match} \begin{array}{rcl}\n[\![b]\!] & \text{with} \\
& & \mid Exn(y_b) \to Exn(y_b) \\
& & \mid Val(y_b) \to X_a y_b\n\end{array}\n\end{array}
$$
\n
$$
\begin{array}{rcl}\n[\![ab]\!] & = & \text{As.match} \begin{array}{rcl}\n[\![a]\!]s \text{ with } (x_a, s') \to \\
& & \text{match} \begin{array}{rcl}\n[\![b]\!]s' \text{ with } (y_b, s'') \to x_a y_b s''\n\end{array}\n\end{array}
$$
\n
$$
\begin{array}{rcl}\n[\![ab]\!] & = & \text{At.} \begin{array}{rcl}\n[\![a]\!] (\lambda x_a, [\![b]\!] (\lambda y_b, x_a y_b k))\n\end{array}\n\end{array}
$$

We **bind** the value of  $\llbracket a \rrbracket$  to the variable  $x_a$ , then **bind** the value of  $\llbracket b \rrbracket$  to the variable  $y_h$ , then perform the application  $x_a y_h$ , and rewrap the result as needed. For types notice that if  $a : \tau$  then  $\llbracket a \rrbracket : \llbracket \tau \rrbracket$  mon where

- $-\llbracket \tau_1 \rightarrow \tau_2 \rrbracket = \tau_1 \rightarrow \llbracket \tau_2 \rrbracket$  mon
- $-B\|B\|=B$  for bases types *B*.

For exceptions:

type  $α$  mon = Val of  $α$  | Exn of exn

For states:

type  $\alpha$  mon = state  $\rightarrow \alpha \times$  state

For continuations:

type  $\alpha$  mon =  $(\alpha \rightarrow \text{answer}) \rightarrow \text{answer}$ 

The previous three translations are instances of the following translation

$$
\begin{aligned}\n[M] &= \text{return } N \\
[\![x]\!] &= \text{return } x \\
[\![\lambda x. a]\!] &= \text{return } (\lambda x. [\![a]\!]) \\
[\![\text{let } x = a \text{ in } b]\!] &= [\![a]\!] \implies (\lambda x. [\![b]\!]) \\
[\![a b]\!] &= [\![a]\!] \implies (\lambda x_a. [\![b]\!]) \implies (\lambda y_b. x_a y_b))\n\end{aligned}
$$

just the monad changes, that is, the definitions of bind and return).

# Exception monad

So the previous translation coincides with our exception returning transformation for the following definitions of bind and return:

type  $\alpha$  **mon** = Val of  $\alpha$  | Exn of exn return  $a = Val(a)$  $m >> = f$  = match m with  $\text{Exn}(x) \rightarrow \text{Exn}(x)$  | Val(x) -> f x

# Exception monad

So the previous translation coincides with our exception returning transformation for the following definitions of bind and return:

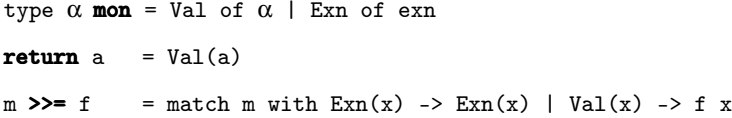

bind encapsulates the propagation of exceptions in compound expressions such as the application *ab* or let bindings. As usual we have:

```
return : \alpha \rightarrow \alpha mon
(>>=) : \alpha mon \rightarrow (\alpha \rightarrow \beta mon) \rightarrow \beta mon
```
# Exception monad

So the previous translation coincides with our exception returning transformation for the following definitions of bind and return:

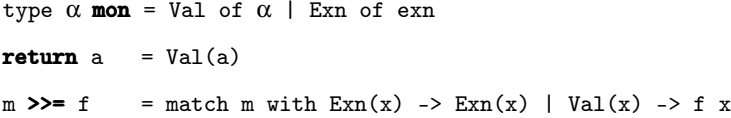

bind encapsulates the propagation of exceptions in compound expressions such as the application *ab* or let bindings. As usual we have:

```
return : \alpha \rightarrow \alpha mon
(>>=) : \alpha mon \rightarrow (\alpha \rightarrow \beta mon) \rightarrow \beta mon
```
Additional operations in this monad:

```
raise x = Exn(x)trywith m f = match m with \text{Exn}(x) \rightarrow f(x) | \text{Val}(x) \rightarrow \text{Val}(x)
```
To have the state-passing transformation we use instead the following definitions for return and bind:

type  $\alpha$  mon = state  $\rightarrow \alpha \times$  state return  $a = \lambda s$ . (a, s)  $m \gg= f = \lambda s$ . match m s with  $(x, s') \rightarrow f x s'$ 

bind encapsulates the threading of the state in compound expressions.

To have the state-passing transformation we use instead the following definitions for return and bind:

```
type \alpha mon = state \rightarrow \alpha \times state
return a = \lambda s. (a, s)
m \gg= f = \lambda s. match m s with (x, s') \rightarrow f x s'
```
bind encapsulates the threading of the state in compound expressions. Additional operations in this monad:

ref  $x = \lambda s$ , store alloc x s deref  $r = \lambda s$ . (store\_read r s, s) assign  $r = \lambda s$ . store\_write r x s

Finally the following monad instance yields the continuation-passing transformation:

type  $\alpha$  mon =  $(\alpha \rightarrow \text{answer}) \rightarrow \text{answer}$ return  $a = \lambda k$ . k a  $m \gg = f = \lambda k$ .  $m (\lambda v$ . f v k)

Additional operations in this monad:

callcc  $f = \lambda k$ . f k k throw  $x y = \lambda k$ .  $x y$
We can extend the monadic translation to more constructions of the language.

$$
\llbracket \mu f. \lambda x. a \rrbracket = \text{return}(\mu f. \lambda x. \llbracket a \rrbracket)
$$
\n
$$
\llbracket a \text{ op } b \rrbracket = \llbracket a \rrbracket \gg = (\lambda x_a. \llbracket b \rrbracket \gg = (\lambda y_b. \text{return}(x_a \text{ op } y_b)))
$$
\n
$$
\llbracket C(a_1, ..., a_n) \rrbracket = \llbracket a_1 \rrbracket \gg = (\lambda x_1 ... \llbracket a_n \rrbracket \gg = (\lambda x_n. \text{return}(C(x_1, ..., x_n)))
$$
\n
$$
\llbracket \text{match } a \text{ with } ..p.. \rrbracket = \llbracket a \rrbracket \gg = (\lambda x_a. \text{match } x_a \text{ with } ..[p]...)
$$
\n
$$
\text{where } \llbracket C(x_1, ..., x_n) \rightarrow a \rrbracket = C(x_1, ..., x_n) \rightarrow \llbracket a \rrbracket
$$

All these are parametric in the definition of bind and return.

The fundamental property of the monadic translation is that it does not alter the semantics of the computation it encodes. It just adds to the computation some effects.

#### Theorem

If 
$$
a \Rightarrow v
$$
, then  $\llbracket a \rrbracket =$  return  $v'$   
where  $v' = \begin{cases} N & \text{if } v = N \\ \lambda x. \llbracket a \rrbracket & \text{if } v = \lambda x. a \end{cases}$ 

$$
[1 + f x] =
$$
  
\n
$$
(\text{return } 1) \gg = (\lambda x_{-1}).
$$
  
\n
$$
((\text{return } f) \gg = (\lambda x_{-2}).
$$
  
\n
$$
(\text{return } x) \gg = (\lambda x_{-3} \cdot x_{-2} x_{-3})) \gg = (\lambda x_{-4}.
$$
  
\n
$$
(\text{return } (x_{-1} + x_{-4})))
$$

After administrative reductions using the first monadic law:

(return  $x \gg = f$  is equivalent to f x)

$$
[1 + f x] =
$$
  
(f x) >> = (\lambda x\_4. return (1 + x\_4))

```
\begin{bmatrix} 1 + f & x \end{bmatrix} =
          (r_{\text{eturn 1}}) \gg = (\lambda x_1)^T.
          ((return f) \gg = (\lambda x 2.
                               (return x) >>= (\lambda x \; 3. \; x \; 2 \; x \; 3)) >>=( \lambda x \; 4.return (x_1 + x_4))
```
After administrative reductions using the first monadic law:

```
(return x \geq 1 f is equivalent to f x)
\parallel 1 + f x \parallel =
        (f x) >>= (\lambda x 4. return (1 + x 4))
```
A second example

```
\parallel \mufact. \lambdan. if n = 0 then 1 else n * fact(n-1) \parallel =
       return (µfact. λn.
                    if n = 0then return 1
                    else (fact(n-1)) \gg = (\lambda v \cdot return (n * v)))
```
#### **What we have done:**

- <sup>1</sup> Take a program that performs some computation
- 2 Apply the monadic transformation to it. This yields a new program that uses return and >>= in it.
- Choose a monad (that is, choose a definition for return and >>=) and the new programs embeds the computation in the corresponding monad (side-effects, exceptions, etc.)
- <sup>4</sup> You can now add in the program the operations specific to the chosen monad: although it includes effects the program is still *pure*.

# **Outline**

### Invent your first monad

- More examples of monads
- Monads and their laws
- Program transformations and monads
- 33 Monads as a general programming technique

### **Monads and ML Functors**

# Monads as a general programming technique

Monads provide a systematic way to *structure* programs into two well-separated parts:

- $\bullet$  the proper algorithms, and
- the "plumbing" needed by *computation* of these algorithms to produce effects (state passing, exception handling, non-deterministic choice, etc).

# Monads as a general programming technique

Monads provide a systematic way to *structure* programs into two well-separated parts:

- $\bullet$  the proper algorithms, and
- the "plumbing" needed by *computation* of these algorithms to produce effects (state passing, exception handling, non-deterministic choice, etc).
- In addition, monads can also be used to *modularize* code and offer new possibilities for reuse:
	- Code in monadic form can be parametrized over a monad and reused with several monads.
	- Monads themselves can be built in an incremental manner.

# Monads as a general programming technique

Monads provide a systematic way to *structure* programs into two well-separated parts:

- $\bullet$  the proper algorithms, and
- the "plumbing" needed by *computation* of these algorithms to produce effects (state passing, exception handling, non-deterministic choice, etc).
- In addition, monads can also be used to *modularize* code and offer new possibilities for reuse:
	- Code in monadic form can be parametrized over a monad and reused with several monads.
	- Monads themselves can be built in an incremental manner.

#### Back to Haskell

Let us put all this at work by writing in Haskell the canonical, efficient interpreter that ended our refresher course on operational semantics.

### The canonical, efficient interpreter in OCaml (reminder)

```
# type term = Const of int | Var of int | Abs of term
             | App of term * term | Plus of term * term
   and value = \overline{V}int of int | Vclos of term * environment<br>and environment = value list (* use Vec instead *)
   and environment = value list
# exception Error
# let rec eval e a = (* : environment -> term -> value *)
    match a with
    | Const n -> Vint n
    | Var n -> List.nth e n
    | Abs a -> Vclos(Abs a, e)
    | App(a, b) -> ( match eval e a with
       \bigcap Vclos(Abs c, e') ->
            let v = eval e b ineval (v : : e') c
        | _ -> raise Error)
    | Plus(a,b) -> match (eval e a, eval e b) with
        | (Vint n, Vint m) -> Vint (n+m)
        | _ -> raise Error
```

```
# eval [] (Plus(Const(5),(App(Abs(Var 0),Const(2)))));;(* 5+((\lambdax.x)2)\rightarrow7 *)
- \cdot value = Vint 7
```
Note:a Plus operator added and used Abs instead of Lam

### The canonical, efficient interpreter in Haskell

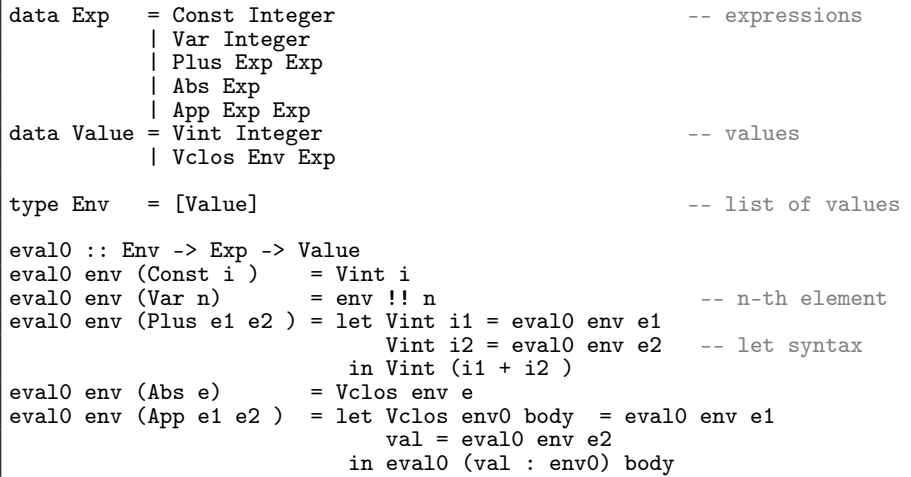

### The canonical, efficient interpreter in Haskell

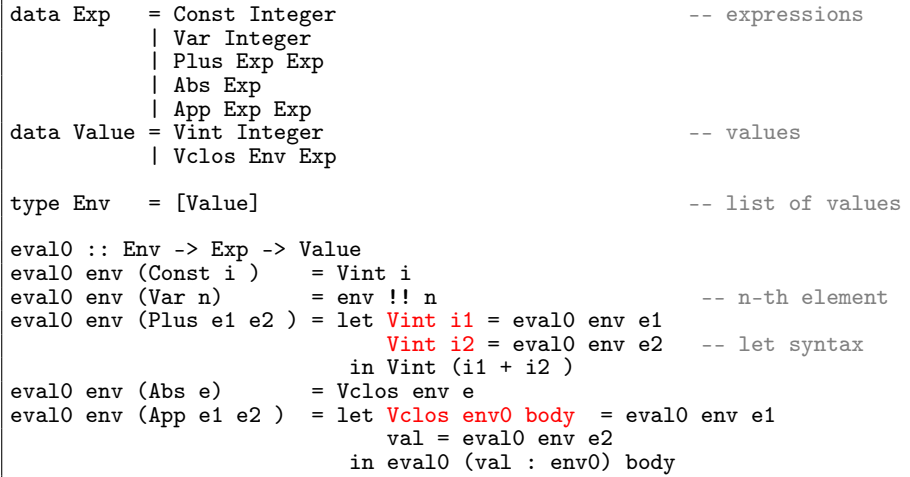

#### No exceptions: pattern matching may fail.

\*Main> eval0 [] (App (Const 3) (Const 4)) \*\*\* Irrefutable pattern failed for pattern Main.Vclos env body

363/599

## Haskell "do" Notation

#### Haskell has a very handy notation for monads

In a do block you can macro expand every intermediate line of the form

*pattern* <- *expression* into *expression* >>= \ *pattern* -> and every intermediate line of the form *expression* into *expression* >>= \ \_ ->

#### Haskell has a very handy notation for monads

In a do block you can macro expand every intermediate line of the form *pattern* <- *expression* into *expression* >>= \ *pattern* -> and every intermediate line of the form *expression* into *expression* >>= \ \_ -> This allows us to simplify the monadic translation for expressions which in

Haskell syntax is defined as

$$
\begin{aligned}\n[M] &= \text{return } N \\
[\![x]\!] &= \text{return } x \\
[\![\lambda x.a]\!] &= \text{return } (\lambda x - \lambda [\![a]\!]) \\
[\![\text{let } x = a \text{ in } b]\!] &= [\![a]\!] \implies (\lambda x - \lambda [\![b]\!]) \\
[\![ab]\!] &= [\![a]\!] \implies (\lambda x_a - \lambda [\![b]\!]) \implies (\lambda y_b - \lambda x_a y_b))\n\end{aligned}
$$

By using the do notation the last two cases become far simpler to understand

### Monadic transformation in Haskell

$$
\begin{aligned}\n\llbracket N \rrbracket &= \text{return } N \\
\llbracket x \rrbracket &= \text{return } x \\
\llbracket \lambda x. a \rrbracket &= \text{return } (\lambda x - \lambda \llbracket a \rrbracket) \\
\llbracket \text{let } x = a \text{ in } b \rrbracket &= \text{do } x <- \llbracket a \rrbracket \\
\llbracket b \rrbracket &= \text{do } x_a <- \llbracket a \rrbracket \\
y_b <- \llbracket a \rrbracket \\
x_a y_b\n\end{aligned}
$$

The translation shows that do is the monadic version of let.

### Monadic transformation in Haskell

$$
\begin{aligned}\n\llbracket N \rrbracket &= \text{return } N \\
\llbracket x \rrbracket &= \text{return } x \\
\llbracket \lambda x.a \rrbracket &= \text{return } (\setminus x-\triangleright \llbracket a \rrbracket) \\
\llbracket \text{let } x = a \text{ in } b \rrbracket &= \text{do } x <- \llbracket a \rrbracket \\
\llbracket ab \rrbracket &= \text{do } x_a <- \llbracket a \rrbracket \\
\llbracket ab \rrbracket &= \text{do } x_a <- \llbracket a \rrbracket \\
\llbracket y_b <- \llbracket b \rrbracket \\
\llbracket x_a y_b\n\end{aligned}
$$

The translation shows that do is the monadic version of let.

#### Monad at work

Let us apply the transformation to our canonical efficient interpreter

## The canonical, efficient interpreter in monadic form

```
newtype Identity a = MkId a
instance Monad Identity where
   return a = MkId a -- i.e. return = id
   (MkId x) \gg f = f x -- i.e. x \gg f = f x
eval1 :: Env -> Exp -> Identity Value
eval1 env (Const i ) = return (Vint i)eval1 env (Var n) = return (env !! n)
eval1 env (Plus e1 e2 ) = do Vint i1 \leq eval1 env e1
                           Vint i2 \leq - eval1 env e2
                           return (Vint (i1 + i2))
eval1 env (Abs e) = return (Vclos env e)
eval1 env (App e1 e2 ) = do Vclos env0 body \le- eval1 env e1
                           val \leq evall env e2
                           eval1 (val : env0 ) body
```
# The canonical, efficient interpreter in monadic form

```
newtype Identity a = MkId a
instance Monad Identity where
   return a = MkId a -- i.e. return = id
   (MkId x) >> f = f x --i.e. x >> f = f xeval1 :: Env -> Exp -> Identity Value
eval1 env (Const i) = return (Vint i)eval1 env (Var n) = return (env !! n)
eval1 env (Plus e1 e2 ) = do Vint i1 \leq eval1 env e1
                          Vint i2 \leq eval1 env e2
                          return (Vint (i1 + i2))
eval1 env (Abs e) = return (Vclos env e)eval1 env (App e1 e2 ) = do Vclos env0 body \le- eval1 env e1
                           val \leq evall env e2
                           eval1 (val : env0 ) body
```
We just replaced "do" for "let", replaced "<-" for "=", and put "return" in front of every value returned.

# The canonical, efficient interpreter in monadic form

```
newtype Identity a = MkId a
instance Monad Identity where
   return a = MkId a -- i.e. return = id
   (MkId x) >> f = f x --i.e. x >> f = f xeval1 :: Env -> Exp -> Identity Value
eval1 env (Const i) = return (Vint i)eval1 env (Var n) = return (env !! n)
eval1 env (Plus e1 e2 ) = do Vint i1 \leq eval1 env e1
                          Vint i2 \leq eval1 env e2
                          return (Vint (i1 + i2))
eval1 env (Abs e) = return (Vclos env e)
eval1 env (App e1 e2 ) = do Vclos env0 body \le eval1 env e1
                          val \leq eval1 env e2
                          eval1 (val : env0 ) body
```
We just replaced "do" for "let", replaced "<-" for "=", and put "return" in front of every value returned. Let us try to execute  $(\lambda x.(x+1))4$ 

366/599 \*Main> let MkId  $x = (eval1 [ ] (App(Abs(Plus(Var 0)(Const 1)))(Const 4))))$ in x Vint 5

Although we wrote eval1 for the Identity monad, the type of eval1 could be generalized to

eval1 :: Monad  $m \Rightarrow \text{Env} \Rightarrow \text{Exp} \Rightarrow m$  Value,

because we do not use any monadic operations other than return and >>= (hidden in the do notation): no raise, assign, trywith, ... . Recall that the type

```
Monad m \Rightarrow Env \Rightarrow Exp \Rightarrow m Value,
```
reads "for every type (constructor) m that is an instance of the type class Monad, the function has type  $Env \rightarrow Exp \rightarrow m$  Value".

Although we wrote eval1 for the Identity monad, the type of eval1 could be generalized to

eval1 :: Monad  $m \Rightarrow \text{Env} \Rightarrow \text{Exp} \Rightarrow m$  Value,

because we do not use any monadic operations other than return and >>= (hidden in the do notation): no raise, assign, trywith, ... . Recall that the type

```
Monad m \Rightarrow Env \Rightarrow Exp \Rightarrow m Value,
```
reads "for every type (constructor) m that is an instance of the type class Monad, the function has type  $Env \rightarrow Exp \rightarrow m$  Value". In our first definition of eval1 we explicitly instantiated  $m$  into the Identity monad, but we can let the system instantiate it. For instance, if we give eval

the generalized type above, then we do not need to extract the value encapsulated in the effect:

```
*Main> (eval1 [] (App(Abs(Plus(Var 0)(Const 1)))(Const 4)))
Vint 5
```
The ghci prompt has run the expression in (ie, instantiated m by) the IO monad, because internally the interpreter uses the print function, which lives in just this monad.

We decide to instantiate m in eval with the following monad:

```
data Exception e a = Val a | Exn einstance Monad (Exception e) where
    return x = Va1 xm \gg = f = case m of
                     Exn x \rightarrow Exn xVal x \rightarrow f xraise :: e -> Exception e a
raise x = Exn xtrywith :: Exception e a -> (e -> Exception e a) -> Exception e a
trywith m f = \cose m ofExn x \rightarrow f xVal x \rightarrow Val x
```
Note: Haskell provides an Error monad for exceptions. Not dealt with here.

We can do dull instantiation:

```
eval1 :: Env -> Exp -> Exception e Value
eval1 env (Const i) = return (Vint i)eval1 env (Var n) = return (env !! n)
eval1 env (Plus e1 e2 ) = do Vint i1 \le eval1 env e1
                            Vint i2 \le evall env e2
                            return (Vint (i1 + i2))
eval1 env (Abs e) = return (Vclos env e)
eval1 env (App e1 e2 ) = do Vclos env0 body \le eval1 env e1
                            val < - eval1 env e2
                            eval1 (val : env0) body
```
We can do dull instantiation:

```
eval1 :: Env -> Exp -> Exception e Value
eval1 env (Const i) = return (Vint i)eval1 env (Var n) = return (env !! n)
eval1 env (Plus e1 e2 ) = do Vint i1 \leq eval1 env e1
                            Vint i2 \le evall env e2
                            return (Vint (i1 + i2))
eval1 env (Abs e) = return (Vclos env e)
eval1 env (App e1 e2 ) = do Vclos env0 body \le eval1 env e1
                            val < - eval1 env e2
                            eval1 (val : env0) body
```
Not interesting since all we obtained is to encapsulate the result into a Val constructor.

We can do dull instantiation:

```
eval1 :: Env -> Exp -> Exception e Value
eval1 env (Const i) = return (Vint i)eval1 env (Var n) = return (env !! n)
eval1 env (Plus e1 e2 ) = do Vint i1 \le eval1 env e1
                            Vint i2 <- eval1 env e2
                            return (Vint (i1 + i2))
eval1 env (Abs e) = return (Vclos env e)
eval1 env (App e1 e2 ) = do Vclos env0 body \le eval1 env e1
                            val < - eval1 env e2
                            eval1 (val : env0) body
```
Not interesting since all we obtained is to encapsulate the result into a Val constructor.

#### The smart way

Use the exception monad to do as the OCaml implementation and raise an error when the applications are not well-typed

## Instantiating eval with the Exception monad

#### New interpreter with exceptions:

```
eval2 :: Env -> Exp -> Exception String Value -- exceptions as strings
eval2 env (Const i) = return (Vint i)eval2 env (Var n) = return (env !! n)
eval2 env (Plus e1 e2 ) = do x1 <- eval2 env e1
                             x2 \leq - eval2 env e2
                             case (x1, x2) of
                                (Vint i1, Vint i2)
                                  \rightarrow return (Vint (i1 + i2))
                                _ -> raise "type error in addition"
eval2 env (Abs e) = return (Vclos env e)
eval2 env (App e1 e2 ) = do fun \le- eval2 env e1
                             val \leq eval2 env e2
                             case fun of
                                Vclos env0 body
                                  -> eval2 (val : env0) body
                                _ -> raise "type error in application"
```
# Instantiating eval with the Exception monad

#### New interpreter with exceptions:

```
eval2 :: Env -> Exp -> Exception String Value -- exceptions as strings
eval2 env (Const i) = return (Vint i)eval2 env (Var n) = return (env !! n)
eval2 env (Plus e1 e2 ) = do x1 <- eval2 env e1
                            x2 <- eval2 env e2case (x1, x2) of
                                (Vint i1, Vint i2)
                                 \rightarrow return (Vint (i1 + i2))
                               _ -> raise "type error in addition"
eval2 env (Abs e) = return (Vclos env e)
eval2 env (App e1 e2 ) = do fun <- eval2 env e1
                            val \leq eval2 env e2
                            case fun of
                               Vclos env0 body
                                 -> eval2 (val : env0) body
                               _ -> raise "type error in application"
```
And we see that the exception is correctly raised

```
*Main> let Val x = (eval2 [] (App (Abs (Var 0)) (Const 3)) ) in x
Vint 3
*Main> let Exn x = (eval2 [] (App (Const 2) (Const 3)) ) in x
"type error in application"
```
370/599

#### **Advantages:**

- The function eval2 is *pure*!
- Module few syntactic differences the code is really the same as code that would be written in an impure language (*cf*. the corresponding OCaml code)
- All "plumbing" necessary to preserve purity is defined separately (eg, in the Exception monad and its extra functions)
- In most cases the programmer does not even need to define "plumbing"  $\bullet$ since monads provided by standard Haskell libraries are largely sufficient.

#### **Advantages:**

- The function eval2 is *pure*!
- Module few syntactic differences the code is really the same as code that would be written in an impure language (*cf*. the corresponding OCaml code)
- All "plumbing" necessary to preserve purity is defined separately (eg, in the Exception monad and its extra functions)
- In most cases the programmer does not even need to define "plumbing" since monads provided by standard Haskell libraries are largely sufficient.

#### A second try

Let us instantiate the type Monad  $m \Rightarrow Env \Rightarrow Exp \Rightarrow m$  Value with a different monad m. For our next example we choose the State monad.

# Instantiating eval with the State monad

Goal: Add profiling capabilities by recording the number of evaluation steps.

```
-- The State Monad
data State s a = MkSt (s -> (a, s))
instance Monad (State s) where
    return a = MkSt (\succeq s \rightarrow (a,s))(MkSt g) >>= f = MkSt (\s -> let (v, s') = g sMkSt h = f vin h s')
get :: State s s
get = MkSt (\s -> (s,s))
put : s \rightarrow State s()put s = MkSt ( | -> ((),s))
```
To count evaluation steps we use an Integer number as state (ie, we use the State Integer monad). The operation tick, retrieves the hidden state from the computation, increases it and stores it back

```
tick :: State Integer ()
tick = do st \leq- get
          put (st + 1)
```
372/599

### Instantiating eval with the State monad

```
eval3 :: Env -> Exp -> State Integer Value
eval3 env (Const i ) = do tick
                             return (Vint i)
eval3 env (Var n) = do tickreturn (env !! n)
eval3 env (Plus e1 e2 ) = do tick
                             x1 \leq eval3 env e1
                             x2 \leq - eval3 env e2
                             case (x1, x2) of
                                (Vint i1, Vint i2)
                                   \rightarrow return (Vint (i1 + i2 ))
eval3 env (Abs e) = do tickreturn (Vclos env e)
eval3 env (App e1 e2 ) = do tick
                             fun <- eval3 env e1
                             val \leq eval3 env e2
                             case fun of
                                Vclos env0 body
                                   -> eval3 (val : env0 ) body
```
The evaluation of  $(\lambda x.x)$ 3 takes 4 steps of reduction. This is shown by giving 0 as initial value of the state:

\*Main> let MkSt  $s = eval3$  [] (App (Abs (Var 0)) (Const 3)) in  $s$  0 (Vint 3,4)

373/599

#### **What if we want** *both* **exceptions and state in our interpreter?**

- Merging the code of eval2 and eval3 is straightforward: just add the code of eval2 that raises the type-error exceptions at the end of the Plus and App cases in the definition of eval3.
- The problem is how to define the monad that supports both effects.  $\bullet$

#### **What if we want** *both* **exceptions and state in our interpreter?**

- Merging the code of eval2 and eval3 is straightforward: just add the code of eval2 that raises the type-error exceptions at the end of the Plus and App cases in the definition of eval3.
- The problem is how to define the monad that supports both effects.

We can *write from scratch* the monad m that supports both effects. eval4 :: Monad  $m \Rightarrow \text{Env} \Rightarrow \text{Exp} \Rightarrow m$  Value

Where the monad  $m$  above is one of the following two cases:

**1** Use StateOfException s e form: (with s=Integer and e=[Char])

data StateOfException  $s \in a =$  State ( $s \rightarrow$  Exception  $e(s, a)$ ) the computation can either return a new pair state, value or generate an error (ie, when an exception is raised the state is discarded)

<sup>2</sup> Use ExceptionOfState s e for m: (with s=Integer and e=[Char])

data ExceptionOfState s e a = State (s ->  $((Exception e a), s))$ the computation always returns a pair value and new state, and the value in this pair can be either an error or a normal value.

Notice that for the case State (s  $\rightarrow$  ((Exception e a), s)) there are two further possibilities, according to the state we return when an exception is caught. Each possibility corresponds to a different definition of trywith

 $\bullet$  backtrack the modifications made by the computation  $m$  that raised the exception:

trywith  $m f = \succeq s$  -> case  $m s$  of  $(Va1 x, s') \rightarrow (Val x, s')$  $(Exn x \cdot \mathbf{s}) \rightarrow f x \mathbf{s}$ 

<sup>2</sup> keep the modifications made by the computation m that raised the exception:

trywith  $m f = \succeq s$  -> case  $m s$  of  $(Va1 x, s') \rightarrow (Val x, s')$  $(Exn x, s') \rightarrow f x s'$ 

Notice that for the case State (s  $\rightarrow$  ((Exception e a), s)) there are two further possibilities, according to the state we return when an exception is caught. Each possibility corresponds to a different definition of trywith

 $\bullet$  backtrack the modifications made by the computation  $m$  that raised the exception:

trywith  $m f = \succeq s$  -> case  $m s$  of  $(Va1 x, s') \rightarrow (Val x, s')$  $(Exn x \cdot \mathbf{s}) \rightarrow f x \mathbf{s}$ 

<sup>2</sup> keep the modifications made by the computation m that raised the exception:

```
trywith m f = \succeq s -> case m s of
                              (Va1 x, s') \rightarrow (Val x, s')(Exn x, s') \rightarrow f x s'
```
### Avoid the boilerplate

Each of the standard monads is specialised to do exactly one thing. In real code, we often need several effects at once. Composing monads by hand or rewriting them from scratch soon reaches its limits

375/599

# Combining monads by **compositionality**

By applying the monadic transformation to eval we passed from a function of type

Env  $\text{-> Exp -> Value}$ ,

to a function of type

Monad  $m \implies Env \implies Exp \implies m$  Value,

In this way we made the code for eval parametric in the monad m.

Later we chose to instantiate m to some particular monad in order to use the specific characteristicts

**IDEA:** transform the code of an instance definition of the monad class so that this definition becomes parametric in some other monad m.
# Combining monads by **compositionality**

By applying the monadic transformation to eval we passed from a function of type

Env  $\text{-> Exp -> Value}$ ,

to a function of type

Monad  $m \Rightarrow Env \Rightarrow Exp \Rightarrow m$  Value,

In this way we made the code for eval parametric in the monad m.

Later we chose to instantiate m to some particular monad in order to use the specific characteristicts

**IDEA:** transform the code of an instance definition of the monad class so that this definition becomes parametric in some other monad m.

### Monad transformer

A monad instance that is parametric in another monad is a *monad transformer*.

To work on the monad parameter, apply the monadic transformation to the definitions of instances

#### **Monad Transformers** can help:

- A monad transformer transforms a monad by adding support for an additional effect.
- A library of monad transformers can be developed, each adding a specific effect (state, error, . . . ), allowing the programmer to mix and match.
- A form of *aspect-oriented programming*.

#### **Monad Transformation in Haskell**

A *monad transformer* maps monads to monads. Represented by a type constructor T of the following kind:

 $T$  ::  $(* -> *) -> (* -> *)$ 

Additionally, a monad transformer adds computational effects. A mapping lift from computations in the underlying monad to computations in the transformed monad is needed:

 $lift :: M a \rightarrow TM a$ 

#### **Monad Transformation in Haskell**

A *monad transformer* maps monads to monads. Represented by a type constructor T of the following kind:

 $T : : (* -> *) -> (* -> *)$ 

Additionally, a monad transformer adds computational effects. A mapping lift from computations in the underlying monad to computations in the transformed monad is needed:

 $lift :: M a \rightarrow (TM) a$ 

#### **Little reminder**

# Are you lost? ... Let us recap

Goal: write the following code where all the **plumbing** to handle effects is hidden in the definition of m

```
eval :: (Monad m) => Env -> Exp -> m Value
eval env (Const i ) = do tick
                           return (Vint i)
eval env (Var n) = do tickreturn (env !! n)
eval env (Plus e1 e2) = do tick
                           x1 \leq - eval env e1
                           x2 \le \le eval env e2
                           case (x1, x2) of
                                 (Vint i1, Vint i2)
                                  \rightarrow return (Vint (i1 + i2 ))
                                 _ -> raise "type error in addition"
eval env (Abs e) = do tickreturn (Vclos env e)
eval env (App e1 e2) = do tick
                           fun <- eval env e1
                           val <- eval env e2
                           case fun of
                                Vclos env0 body
                                  -> eval (val : env0 ) body
                                 _ -> raise "type error in application"
```
The *dirty work* is in the definition of the monad m that will be used. Two ways are possible:

<sup>1</sup> **Define** m **from scratch:** Define a new monad m so as it combines the effects of the Exception and of the State monads for which raise and tick are defined.

Advantages: a fine control on the definition Drawbacks: no code reuse, hard to mantain and modify

<sup>2</sup> **Define** m **by composition:** Define m by composing more elementary blocks that provide functionalities of *states* and *exceptions* respectively. Advantages: modular development; in many case it is possible to reuse components from the shelves.

Drawbacks: Some trade-off since the building blocks may not provide exactly the sought combination of functionalities.

The *dirty work* is in the definition of the monad m that will be used. Two ways are possible:

<sup>1</sup> **Define** m **from scratch:** Define a new monad m so as it combines the effects of the Exception and of the State monads for which raise and tick are defined.

Advantages: a fine control on the definition Drawbacks: no code reuse, hard to mantain and modify

<sup>2</sup> **Define** m **by composition:** Define m by composing more elementary blocks that provide functionalities of *states* and *exceptions* respectively. Advantages: modular development; in many case it is possible to reuse components from the shelves.

Drawbacks: Some trade-off since the building blocks may not provide exactly the sought combination of functionalities.

### Monad transformers

We show the second technique by building the sought m from two *monad transformers* for exceptions and states respectively.

# Step 1: defining the functionalities

### **We define two** *subclasses* **of the** Monad **class**

### EXCEPTION MONAD

An Exception Monad is a monad with an operation raise that takes a string and yields a monadic computation

class Monad  $m \Rightarrow$  ExMonad  $m$  where raise :: String -> m a

#### STATE MONAD

A State Monad is a monad with an operation tick that yields a computation on values of the unit type.

class Monad  $m \Rightarrow$  StMonad  $m$  where tick :: m ()

# Step 1: defining the functionalities

### **We define two** *subclasses* **of the** Monad **class**

### EXCEPTION MONAD

An Exception Monad is a monad with an operation raise that takes a string and yields a monadic computation

class Monad  $m \Rightarrow$  ExMonad  $m$  where raise :: String -> m a

#### STATE MONAD

A State Monad is a monad with an operation tick that yields a computation on values of the unit type.

class Monad  $m \Rightarrow$  StMonad  $m$  where tick :: m ()

It is now possible to specify a type for eval so that its definition type-checks

```
eval :: (ExMonad m, StMonad m) \Rightarrow Env \Rightarrow Exp \Rightarrow m Valueeval env (Const i) = do tick
                                       ---> raise "type error in addition"<br>- -> raise "type error in addition"
```
We now need to define a monad m that is an instance of both St Monad and ExMonad.

We do it by composing two *monad transformers*

### Definition (Monad transformer)

A *monad transformer* is a higher-order operator t that maps each monad m to a monad  $(t m)$ , equipped with an operation lift that promotes a computation  $x : \mathbb{m}$  a from the original monad  $m$  that is fed to t, to a computation  $(lift x) :: (t m) a$ 

on the monad  $(t, m)$ .

Definition of the class of monad transformers

class MonadTrans t where lift :: Monad  $m \Rightarrow m$  a  $\Rightarrow$  (t m) a

### Example

If we want to apply to the monad Exception String a transformer T that provides some operation xyz, then we need to lift raise from Exception String to T(Exception String).

Without the lifting the only operation defined for T(Exception String) would be xyz. With lift since

raise :: String -> Exception String,

then:

lift.raise :: String -> T(Exception String)

### Example

If we want to apply to the monad Exception String a transformer T that provides some operation xyz, then we need to lift raise from Exception String to T(Exception String).

Without the lifting the only operation defined for T(Exception String) would be xyz. With lift since

raise :: String -> Exception String,

then:

lift.raise :: String -> T(Exception String)

#### Nota bene

There is no magic formula to produce the transformer versions of a given monad

#### Consider again our first monad Exception e:

```
data Exception e a = Val a | Exn einstance Monad (Exception e) where
   return x = Va1xm \gg= f = case m of Exn x -> Exn x ; Val x -> f x
raise :: e -> Exception e a
raise x = Exn x
```
#### Consider again our first monad Exception e:

```
data Exception e a = Val a | Exn einstance Monad (Exception e) where
   return x = Va1 xm \gg= f = case m of Exn x -> Exn x ; Val x -> f x
raise :: e -> Exception e a
raise x = Fxn x
```
We now want to modify the code above in order to obtain a transformer ExceptionT in which the computations are themselves on monads, that is:

data ExceptionT  $m a = MkExc$  (m (Exception String a))

The (binary) type constructor ExceptionT "puts exceptions inside" another monad m (convention: a monad transformers is usually named as the corresponding monad with a 'T' at the end.)

For the sake of simplicity we consider that exceptions are of type String and not the more general transformer (ExceptionT e):

```
data ExceptionT e m a = MkExc (m (Exception e a))
```
#### Consider again our first monad Exception e:

```
data Exception e a = Val a | Exn einstance Monad (Exception e) where
   return x = Va1xm \gg= f = case m of Exn x -> Exn x ; Val x -> f x
raise :: e -> Exception e a
raise x = Fxn x
```
We now want to modify the code above in order to obtain a transformer ExceptionT in which the computations are themselves on monads, that is:

data ExceptionT  $m a = MkExc$  (m (Exception String a))

The (binary) type constructor ExceptionT "puts exceptions inside" another monad m (convention: a monad transformers is usually named as the corresponding monad with a 'T' at the end.)

We want ExceptionT to be a *monad transformer*, ie. (ExceptionT m) to be a monad: *we must define* bind *and* return *for the monad* (ExceptionT m):

```
data ExceptionT m a = MkExc (m (Exception String a))
-- The 'recover' function just strips off the outer MkExc constructor,
-- for convenience
recover :: ExceptionT m a -> m (Exception String a)
recover (MkExc x) = x-- return is easy. It just wraps the value first in the monad m
-- by return (of the underlying monad) and then in MkExc
returnET :: (Monad m) => a \rightarrow ExceptionT m a
returnET x = MkExc (return (Val x))
-- A first version for bind uses do and return to work on the
-- underlying monad m ... whatever it is.
bindET :: (Monad m) => (ExceptionT m a) -> ( a -> ExceptionT m b)
                                           -> ExceptionT m b
bindET (MkExc x) f = -- x of type m (Exception String a)<br>
M_{\text{R}} =- we wrap the result in MkExc
                                 -- we wrap the result in MkExc
                       \text{do } y \leq x -- y is of type Exception String a
                           case y of
                             Val z \rightarrow recover (f \, z)Exn z \rightarrow return (Exn z) )
```
Notice the use of the monadic syntax (do, return,. . . ) to work on the monad parameter m.

More compactly:

instance Monad  $m \Rightarrow$  Monad (ExceptionT m) where return  $x = MkExc$  (return (Val  $x$ ))  $x \gg= f$  = MkExc (recover  $x \gg= r$ ) where r (Exn y) = return (Exn y) r (Val y) = recover (f y)

More compactly:

```
instance Monad m \Rightarrow Monad (ExceptionT m) where
    return x = MkExc (return (Val x))
    x \gg= f = MkExc (recover x \gg= r)
                 where r (Exn y) = return (Exn y)
                        r (Val y) = recover (f y)
```
Moreover, (ExceptionT m) is an exception monad, not just a plain one...

instance Monad  $m \implies$  ExMonad (ExceptionT m) where raise e = MkExc (return  $(Exn e)$ )

More compactly:

```
instance Monad m \Rightarrow Monad (ExceptionT m) where
    return x = MkExc (return (Val x))
    x \gg= f = MkExc (recover x \gg= r)
                 where r (Exn y) = return (Exn y)
                        r (Val y) = recover (f y)
```
Moreover, (ExceptionT m) is an exception monad, not just a plain one...

```
instance Monad m \Rightarrow ExMonad (ExceptionT m) where
  raise e = MkExc (return (Exn e))
```
ExceptionT is a monad tranformer because we can lift any action in m to an action in (ExceptionT m) by wrapping its result in a ' Val' constructor...

instance MonadTrans ExceptionT where lift  $g = MkExc$  \$ do {  $x < -g$ ; return (Val x) }

More compactly:

```
instance Monad m \Rightarrow Monad (ExceptionT m) where
    return x = MkExc (return (Val x))
    x \gg= f = MkExc (recover x \gg= r)
                 where r (Exn y) = return (Exn y)
                        r (Val y) = recover (f y)
```
Moreover, (ExceptionT m) is an exception monad, not just a plain one...

```
instance Monad m \implies ExMonad (ExceptionT m) where
  raise e = MkExc (return (Exn e))
```
ExceptionT is a monad tranformer because we can lift any action in m to an action in (ExceptionT m) by wrapping its result in a ' Val' constructor...

instance MonadTrans ExceptionT where lift  $g = MkExc$  \$ do {  $x < -g$ ; return (Val x) }

We can now use the lift operation to make  $(ExceptionT_m)$  into a state monad whenever m is one, by lifting m's tick operation to (ExceptionT m).

instance StMonad  $m \Rightarrow$  StMonad (ExceptionT m) where tick = lift tick

### Step 2b: A monad transformer for states

```
newtype StateT m a = MkStt ( Int \rightarrow m (a, Int))
-- strip off the MkStt constructor
apply :: StateT m a \rightarrow Int \rightarrow m (a, Int)
apply (MkStt f) = f-- if m is a monad, then StateT m is a monad
instance Monad m \Rightarrow Monad (StateT m) where
  return x = MkStt $ \s -> return (x,s)p \gg = q = MkStt \frac{1}{2} \s -> do (x, s') <- apply p s
                                apply (q x) s'-- StateT is a monad transformer
instance MonadTrans StateT where
  lift g = MkStt $ \s -> do x <- g; return (x, s)-- if m is a monad, then StateT m is not only a monad
-- but also a STATE MONAD
instance (Monad m) => StMonad (StateT m) where
  tick = MkStt \$ \s > return ((), s+1)
-- use lift to promote StateT m to an exception monad
instance ExMonad m \Rightarrow ExMonad (StateT m) where
  raise e = lift (raise e)
```
## Lost again? Let us recap this Step 2

In Step 2 we defined some monad trasformers of the form XyzT.

- $\bullet$  To be a "transformer" XyzT must map monads into monads. So if m is a monad (ie., it provides bind and  $return$ ), then so must  $(XyzT_m)$  be. So we define bind and return for  $(XyzT_m)$  and use monadic notation to work on the generic m.
- <sup>2</sup> But (XyzT m) must not only provide bind and return, but also some operations typical of some class Xyz, subclass of the Monad class. So we define also these operations by declaring that  $(XyzT_m)$  is an instance of Xyz.
- This is not enough for XyzT to be a transformer. It must also provide a Lift operation. By defining it we declare that  $XyzT$  is an instance of the class MonadTrans
- $\bullet$  Finally we can use the lift function to make  $(XyzT_m)$  "inherit" the characteristics of m: so if m is an instance of some monadic subclass Abc, then we can make also  $(XyzT \nightharpoonup)$  be a Abc monad simply by lifting (by composition with lift) all the operations specific of Abc.

# Step 3: Putting it all together...

#### Just a matter of assembling the pieces.

Interestingly, though, there are TWO ways to combine our transformers to build a monad with exceptions and state:

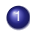

```
1 evalStEx :: Env -> Exp -> StateT (ExceptionT Identity) Value
evalStEx = eval
```
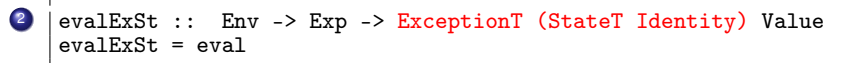

Note that ExceptionT Identity and StateT Identity are respectively the Exception and State monads defined before, modulo two modifications:

- **1** Values are further wrapped in an inner MkId constructor
- <sup>2</sup> To enhance readibility I used distinct names for the types and their constructors, for instance:

```
newtype StateT m a = MkStt (Int -> m (a, Int))
```
rather then

```
newtype StateT m a = StateT (Int \rightarrow m (a, Int))
```
as it is customary in the Haskell library

### Order matters

#### At first glance, it appears that evalExSt and evalStEx do the same thing...

```
five = (\text{App}(\text{Abs}(\text{Plus}(\text{Var} \space 0)(\text{Const} \space 1))))(\text{Const} \space 4)) --(\lambda x. (x+1)) 4
wrong = (App(Abs(Plus(Var 0)(Const 1)))(Abs(Var 0))) --(\lambda x.(x+1))(\lambda y. y)*Main> evalStEx [] five
Vint 5, count: 6
*Main> evalExSt [] five
Vint 5, count: 6
```
### Order matters

#### At first glance, it appears that evalExSt and evalStEx do the same thing...

```
five = (\text{App}(\text{Abs}(\text{Plus}(\text{Var} 0)(\text{Const} 1))))(\text{Const} 4)) --(\lambda_X.(\chi+1))4\text{wrong} = (\text{App}(\text{Abs}(\text{Plus}(\text{Var} \space 0))(\text{Const} \space 1))) (\text{Abs}(\text{Var} \space 0))) --(\lambda x. (x+1))(\lambda y. y)*Main> evalStEx [] five
Vint 5, count: 6
*Main> evalExSt [] five
Vint 5, count: 6
```
#### BUT ...

\*Main> evalStEx [] wrong exception: type error in addition

\*Main> evalExSt [] wrong exception: type error in addition, count: 6

#### - StateT (ExceptionT Identity) either returns a state or an exception

- ExceptionT (StateT Identity) always returns a state

I omitted the code to print the results of monadic computations. It can be found in the accompagnying code: http://www.irif.fr/~gc/slides/evaluator.hs

Computation type: Computations which can be interrupted and resumed. Binding strategy: Binding a function to a monadic value creates a new continuation which uses the function as the continuation of the monadic computation.

Useful for: Complex control structures, error handling and creating co-routines.

Computation type: Computations which can be interrupted and resumed. Binding strategy: Binding a function to a monadic value creates a new continuation which uses the function as the continuation of the monadic computation.

Useful for: Complex control structures, error handling and creating co-routines.

From haskell.org:

**Abuse of the Continuation monad can produce code that is impossible to understand and maintain.**

Many algorithms which require continuations in other languages do not require them in Haskell, due to Haskell's lazy semantics.

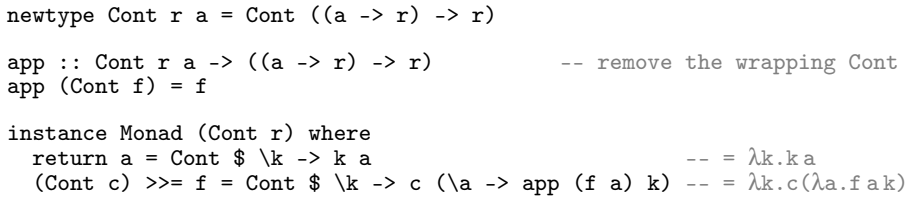

Cont r a is a CPS computation that produces an intermediate result of type a within a CPS computation whose final result type is  $r$ .

The return function simply creates a continuation which passes the value on.

The >>= operator adds the bound function into the continuation chain.

```
class (Monad m) \Rightarrow MonadCont m wherecallCC :: ((a -> m b) -> m a) -> m a
instance MonadCont (Cont r) where
    callCC f = Cont (\kappa \rightarrow app (f (\a \rightarrow Cont (\l -\n) k a))) k)
```
ie., f is like a value but with an extra parameter *k* bound to its current continuatior Essentially (i.e., without constructors) the definition above states: callCC  $f = \lambda k.fkk$ G. Castagna (CNRS) Cours de Programmation Avancée 392/599

No need to define throw since we can directly use the continuation by applying it to a value, as shown in the next example

```
bar :: Char -> String -> Cont r String
bar c s = domsg \le callCC \frac{1}{2} \k -> do
    let s' = c : sif (s' == "hello") then k "They say hello." else return ()
    let s' = show s'
    return ("They appear to be saying " ++ s'')
  return msg
```
When you call  $k$  with a value, the entire callCC call returns that value. In other words,  $k$  is a 'goto' statement:  $k$  in our example pops the execution out to where you first called callCC, the msg  $\leq$  callCC  $\frac{1}{2}$ ... line: no more of the argument to callCC (the inner do-block) is executed.

No need to define throw since we can directly use the continuation by applying it to a value, as shown in the next example

```
bar :: Char -> String -> Cont r String
bar c s = domsg \le callCC \frac{1}{2} \k -> do
    let s' = c : sif (s' == "hello") then k "They say hello." else return ()
    let s' = show s'
    return ("They appear to be saying " ++ s'')
  return msg
```
When you call  $k$  with a value, the entire callCC call returns that value. In other words,  $k$  is a 'goto' statement:  $k$  in our example pops the execution out to where you first called callCC, the msg  $\leq$  callCC  $\frac{1}{2}$ ... line: no more of the argument to callCC (the inner do-block) is executed. This is shown by two different executions, to which we pass the function print as continuation:

```
main = doapp (bar 'h' "ello") print
     app (bar 'h' "llo.") print
```
Which once compiled and executed produces the following output

```
"They say hello."
"They appear to be saying \"hllo.\""
```
A simpler example is the following one which contains a useless line:

```
bar :: Cont r Int
bar = calICC $ k \rightarrow dolet n = 5k n
  return 25
```
bar will always return 5, and never 25, because we pop out of bar before getting to the return 25 line.

# **Summary**

Purity has advantages but effects are unavoidable.

- To have them both, effects must be explicitly programmed.
- In order to separate the definition of the algorithm from the definition of the  $\bullet$ plumbing that manages the effects it is possible to use a monad. The monad centralizes all the programming that concerns effects.
- Several effects may be necessary in the same program. One can define the corresponding monad by composing monad transformers. These are functions from monads to monads, each handling a specific effect.

# **Summary**

### Purity has advantages but effects are unavoidable.

- To have them both, effects must be explicitly programmed.
- In order to separate the definition of the algorithm from the definition of the  $\bullet$ plumbing that manages the effects it is possible to use a monad. The monad centralizes all the programming that concerns effects.
- Several effects may be necessary in the same program. One can define the corresponding monad by composing monad transformers. These are functions from monads to monads, each handling a specific effect.

#### **However**

- Putting code in monadic form is easy and can be done automatically, but there is no magic formula to define monads or even derive from given monads the corresponding trasformers
- Understanding monadic code is relatively straightforward but writing and debugging monads or monads transformers from scracth may be dreadful.

# **Summary**

### Purity has advantages but effects are unavoidable.

- To have them both, effects must be explicitly programmed.
- In order to separate the definition of the algorithm from the definition of the plumbing that manages the effects it is possible to use a monad. The monad centralizes all the programming that concerns effects.
- Several effects may be necessary in the same program. One can define the corresponding monad by composing monad transformers. These are functions from monads to monads, each handling a specific effect.

#### **However**

- Putting code in monadic form is easy and can be done automatically, but there is no magic formula to define monads or even derive from given monads the corresponding trasformers
- Understanding monadic code is relatively straightforward but writing and debugging monads or monads transformers from scracth may be dreadful.

### **Suggestion**

Use **existing** monads and monads trasformers as much as possible.

# **Outline**

### Invent your first monad

- More examples of monads
- Monads and their laws
- Program transformations and monads
- Monads as a general programming technique

### Monads and ML Functors

- Monads define the bind and return functions that are the core of the plumbing of effects
- Specific operations for effects such as raise and tick are provided by subclasses of Monads (eg, StMonad, ExMonad).
- Modular development is obtained by *monad transformers* which are functions from monads to (subclasses of) monads.
- We can reproduce monads by modules and transformers by functors.
### The Caml module signature for a monad is:

```
module type MONAD = sig
    type α mon
    val return: α -> α mon
    val bind: α mon -> (α -> β mon) -> β mon
end
```
## The Identity monad is a trivial instance of this signature:

```
module Identity = struct
   type α mon = α
   let return x = xlet bind m f = f mend
```
# Monad Transformers

#### Monad transformer for exceptions

```
module ExceptionT(M: MONAD) = struct
  type α outcome = Val of α | Exn of exn
  type \alpha mon = (\alpha outcome) M.mon
  let return x = M.return (Val x)
  let bind m \, f =M.bind m (function Exn e -> M.return (Exn e) | Val v -> f v)
  let lift x = M.bind x (fun y \rightarrow M.return (Val y))
  let raise e = M.return (Exn e)
  let trywith m f =M.bind m (function Exn e \rightarrow f e | Val v \rightarrow M.return (Val v))
end
```
# Monad Transformers

#### Monad transformer for exceptions

```
module ExceptionT(M: MONAD) = struct
  type α outcome = Val of α | Exn of exn
  type \alpha mon = (\alpha outcome) M.mon
  let return x = M.return (Val x)
  let bind m f =M.bind m (function Exn e -> M.return (Exn e) | Val v \rightarrow f v)
  let lift x = M.bind x (fun y \rightarrow M.return (Val y))
  let raise e = M.return (Exn e)
  let trywith m f =M.bind m (function Exn e \rightarrow f e | Val v \rightarrow M.return (Val v))
end
```
Notice the lesser flexibility due to the lack of the (static) overloading (provided by Haskell's type-classes) which obliges us to specify whose bind and return we use.

# Monad Transformers

### Monad transformer for exceptions

```
module ExceptionT(M: MONAD) = struct
  type α outcome = Val of α | Exn of exn
  type \alpha mon = (\alpha outcome) M.mon
  let return x = M.return (Val x)
  let bind m \, f =M.bind m (function Exn e -> M.return (Exn e) | Val v -> f v)
  let lift x = M.bind x (fun y \rightarrow M.return (Val y))
  let raise e = M.return (Exn e)
  let trywith m f =M.bind m (function Exn e -> f e | Val v -> M.return (Val v))
end
```
Notice the lesser flexibility due to the lack of the (static) overloading (provided by Haskell's type-classes) which obliges us to specify whose bind and return we use.

Also the fact that the ExceptionT functor returns a module that is (1) a *monad* (2) an instance of the *exception monad*, and (3) a *transformer*, is lost in the definition of the functions exported by the module [(1) holds because of bind and return, (2) because of raise and trywith, and (3) because of lift]

#### Monad transformer for state

```
module StateT(M: MONAD) = struct
  type \alpha mon = state -> (\alpha * state) M.mon
  let return x = \text{fun } s \rightarrow M.\text{return } (x, s)let bind m f =fun s -> M.bind (m s) (fun (x, s') -> f x s')
  let lift m = \text{fun } s \rightarrow M \text{.} \text{bind } m (fun x \rightarrow M \text{.} \text{return } (x, s))
  let ref x = \text{fun } s \rightarrow M. return (store_alloc x s)
  let deref r = fun s \rightarrow M.return (store\_read r s, s)let assign r x = fun s -> M.return (store_write r x s)
end
```

```
module State = StateT(Identity)
module StateAndException = struct
      include ExceptionT(State)
      let ref x = 1ift (State.ref x)
      let deref r = lift (State.deref r)
      let assign r x = 1ift (State.assign r x)
   end
```
This gives a type  $\alpha$  mon = state  $\rightarrow \alpha$  outcome  $\times$  state, i.e. state is preserved when raising exceptions. The other combination, StateT(ExceptionT(Identity)) gives  $\alpha$  mon = state  $\rightarrow (\alpha \times \text{state})$  outcome, i.e. state is discarded when an exception is raised.

## Exercise

Define the functor for continuation monad transformer.

```
module ContTransf(M: MONAD) = struct
  type \alpha mon = (\alpha \rightarrow \text{answer } M.\text{mon}) -> answer M.mon
  let return x =let bind m f =let lift m =let callcc f =let throw c \times z =end
```
## **Exercise**

Define the functor for continuation monad transformer.

```
module ContTransf(M: MONAD) = struct
   type \alpha mon = (\alpha \rightarrow \text{answer } M text{.} \text{mon}) \rightarrow \text{answer } M.mon
  let return x = \lim k \to k \ xlet bind m f = fun k \rightarrow m (fun v \rightarrow f v k)let lift m = fun k \rightarrow M. bind m klet callcc f = fun k \rightarrow f k klet throw c \times z = \lim k \rightarrow c \times xend
```
- Philip Wadler. Monads for functional Programming. In Advanced Functional Programming, Proceedings of the Baastad Spring School, Lecture Notes in Computer Science n. 925, Springer, 1995.
- Martin Grabmüller. Monad Transformers Step by Step, Unpublished draft. 2006 http://www.grabmueller.de/martin/www/pub/